## **Rafał Zubkowicz**

## **Kazimierz Szeptycki – przewodniczący Galicyjskiego Towarzystwa Leśnego**

Przybliżenie losów Kazimierza Szeptyckiego na łamach "Sylwana" jest o tyle istotne, że w la− tach 1909−1911 sprawował on funkcję przewodniczącego Galicyjskiego Towarzystwa Leśnego (GTL) – organizacji, z której wywodzi się dzisiejsze Polskie Towarzystwo Leśne, wydawca pisma. W roku 2009 minęło 140 lat od jego urodzin i 100 lat od momentu, gdy objął przewod− nictwo w GTL.

Po raz pierwszy wnętrza dworu w Przyłbicach (dzisiejsza Ukraina) Kazimierz Szeptycki ujrzał 17 listopada 1869 roku. Rodzinny dom w okolicach Jaworowa był galicyjskim centrum rodzinnego majątku. Ojciec Kazimierza, hrabia Jan Szeptycki, wywodził się z rodu, którego przedstawicieli spotykamy w województwie ruskim od XV wieku. Nie bez znaczenia będzie wspomnieć, że na przestrzeni kolejnych stuleci Szeptyccy polonizowali się i przyjmowali wyz− nanie rzymsko−katolickie. Matka chłopca, Zofia, była córką znanego pisarza Aleksandra Fredro.

Młody Kazimierz kształcił się pod okiem prywatnych korepetytorów, by w 1882 roku zostać przyjętym do krakowskiego gimnazjum św. Anny. Przy ul. św. Jana 11 w Krakowie, gdzie mieszkał z braćmi, częstym gościem była matka, z którą łączyły go silne związki uczuciowe [Szeptycki 1996]. 1 października 1887 roku Kazimierz rozpoczął naukę na wydziale prawa Uniwersytetu Jagiellońskiego. W trakcie studiów spędził dwa lata w Monachium i Paryżu. W lipcu 1892 roku złożył ostatni egzamin i opuścił Kraków z dyplomem doktora prawa. Niektórzy biografowie twierdzą, że pragmatyczny młodzieniec kształcił się w Krakowie również z zakresu leśnictwa [Sajko 2009]. Pod koniec sierpnia, zanim świeżo upieczony absolwent zdążył na dobre nacieszyć się dyplomem, jego starszy o cztery lata brat Roman przyjął święce− nia zakonne w obrządku grekokatolickim. Dziewięć lat później, już jako metropolita Andrzej, stanął na czele kościoła, który w tamtym okresie stawał się narodowym kościołem Ukraińców.

W początkach maja 1893 roku ojciec powierzył Kazimierzowi zarząd nad rodzinnym majątkiem w Dziewiątnikach. W tym czasie Zofia Szeptycka pisała w liście do krewnych: *Kazio po prostu ofiarował ojcu swoją służbę na jakieś 3 lata. A oprócz porządkowania leśnictwa, za radą bardziej doświadczonych, przez zimę będzie studiował francuską teorię leśnictwa i jednocześnie kilka miesięcy spędzi na praktyce w kraju i za granicą w dobrze prowadzonych gospodarstwach leśnych* [Szeptycki 1996].

Młody hrabia nie skupiał się wyłącznie na administrowaniu majątkiem. W 1900 roku wybrano go posłem do parlamentu w Wiedniu, a w rok późnej delegatem do Rady Państwa. W dwuizbowym parlamencie został sekretarzem Izby Poselskiej. Wiemy, że w tym czasie był organizatorem jesiennych polowań w lasach należących do metropolii grekokatolickiej. Większą uwagę sprawom gospodarskim mógł poświęcać od 1907 roku, kiedy to wygasła kadencja parla− mentarna [Szeptycki 1996].

Dla pełniejszej charakterystyki Kazimierza Szeptyckiego posłużmy się ponownie jednym z listów jego matki. Zofia Szeptycka pisała w 1903 roku, że jej syn cechuje się: *zacięciem dowcipu, śmiechem serdecznym z lada drobnostki, a szczególnie konceptami ciętymi, które miesza do najoschlejszej rozmowy* [Szeptycka 1967].

Nazwisko Kazimierza Szeptyckiego odnajdujemy w wykazie członków Galicyjskiego Towarzystwa Leśnego w roku 1903. Uczestniczył on w Walnym Zgromadzeniu Członków w dniach 5−7 października 1903 roku we Lwowie, będąc tam jednocześnie delegatem Galicyjskiego Towarzystwa Gospodarczego [Stenograficzny… 1903]. Jeszcze w tym samym roku został członkiem Wydziału (zarządu) Towarzystwa. W 1906 roku odnajdujemy go już jako pierwszego wiceprezesa tej organizacji. Od chwili założenia GTL należał doń również ojciec Kazimierza – hrabia Jan Szeptycki [Szczerbowski 2007].

W dziejach GTL szczególną rolę odegrał zjazd w 1907 roku w Krakowie. W 25. rocznicę powstania organizacji w historycznej stolicy Polski zgromadzili się leśnicy reprezentujący trzy zabory. Podczas Walnego Zgromadzenia Członków 91 głosujących wybierało dwóch wicepre− zesów organizacji. Zważywszy na liczbę głosów, jaką otrzymał wówczas Kazimierz Szeptycki (89), możemy mówić o dużym zaufaniu, jakim obdarzyli go zebrani. Drugim wiceprezesem został Cyryl Kochanowski (80 głosów) [Stenograficzny… 1907].

Dla oddania poglądów Kazimierza Szeptyckiego istotne będzie zacytowanie fragmentu jego wypowiedzi podczas dyskusji, jaka miała miejsce podczas krakowskiego zjazdu. Dotyczyła ona kształtu ustawy leśnej, a uwagi nowo wybranego wiceprezesa GTL skupiły się na kwestii parcelacji majątku leśnego: *Przepis ten nie może być inny w ustawie, jako że lasy, które zostały sparcelowane, muszą jako lasy być w jednej ręce zarządzane. To jest nie zakaz parcelacyi, ale przymus zagospodarowania jako las pewnej całości tych części rozparcelowanych. Mnie się zdaje, że zakaz parcela− cyi w Sejmie coraz bardziej demokratycznym w tym kierunku by się nie ostał* [Stenograficzny… 1907].

Istotnym w biografii Kazimierza Szeptyckiego był rok 1909, kiedy objął on stanowisko prezesa GTL. Miało to miejsce podczas XXIV Walnego Zgromadzenia Członków w Tarnowie. Jak czytamy w opublikowanym w "Sylwanie" protokole, kandydaturę oficjalnie zgłosił Adam Madeyski. Propozycja mogła z góry liczyć na akceptację, o czym świadczą słowa Madeyskiego: *Stawiam wniosek, ażeby prezesem Towarzystwa wybrać przez aklamację naszego dotychczasowego wiceprezesa hrabiego Kazimierza Szeptyckiego.* Protokolant odnotował w tym miejscu: *Huczne, długo− trwające oklaski.* Przytoczmy też wypowiedź nowo wybranego prezesa: *W ogóle przed każdą prezesurą doznaję zawsze świętego strachu. Być może, że leży to w naturze raczej skłonnej do pesymizmu, że w prezesostwie każdym widzę w pierwszej linii ciężką odpowiedzialność (…). Nie wiem, czy danem mi będzie długo być prezesem tego Towarzystwa, w każdym razie jak długo nim będę, będę się starał razem z Wydziałem uczciwie dla dobra Towarzystwa pracować* [Stenograficzny… 1909]. Dziś, w oparciu o znane nam późniejsze decyzje Kazimierza Szeptyckiego, możemy zakładać, że te słowa uprzedzały zgromadzonych o przyszłych zamiarach mówcy.

Z łamów "Sylwana" dowiadujemy się o niektórych szczegółach przebiegu prezesury Szeptyckiego. 5 marca 1910 roku wraz z Cyrylem Kochanowskim zostali wybrani delegatami GTL na kongres leśny w Wiedniu [Z życia... 1910], choć podobna wzmianka pojawia się już w 1905 roku [Sprawozdanie… 1905]. W roku 1910 uchwalono regulamin funduszu zapomogo− wego GTL [Regulamin… 1910]. Prezes Szeptycki został także delegatem GTL do rady prze− mysłowej i rolniczo−leśnej przy C.K. Ministerstwie Rolnictwa w Wiedniu [Sprawozdanie… 1910].

Mimo że Kazimierz Szeptycki sprawował swą funkcję dopiero rok, na kolejnym Walnym Zgromadzeniu Członków GTL w Stryju (sierpień 1910 roku) ponownie zachodziła konieczność wyboru prezesa. Wcześniejsze wybory odbyły się bowiem niezgodzie z założonym kalendarzem z uwagi na nagłą śmierć poprzedniego prezesa Jerzego Dunin−Borkowskiego (zm. 23 październi− ka 1908 roku). Julian Brunicki tak rekomendował kandydaturę Szeptyckiego: *Jednym z tych, którzy mają szczęście przez szereg lat na innem polu, jak w naszym Towarzystwie współpracować z czcigodnym naszym Prezesem, jest sługa Wasz. W Towarzystwie gospodarskim, w Radzie kolejowej, w Radzie rolniczej Towarzystw, pracujemy od szeregu lat razem. Jest to jeden z najwybitniejszych*

*współpracowników, jeden z najsumienniejszych i najszczęśliwszych obrońców kraju naszego wobec rządu centralnego. Zdaje mi się, że będę wyrazem zapatrywań i życzeń wszystkich tu zebranych Panów, jeżeli* postawię wniosek, ażebyśmy dotychczasowego Prezesa hr. Kazimierza Dra Szeptyckiego "per acclamationem" *wybrali na najbliższe trzy lata Prezesem* [Stenograficzny… 1910].

Po ponownym wyborze Szeptycki nadzorował m.in. wykonanie pomnika na grobie Henryka Strzeleckiego, prekursora Towarzystwa. Jego odsłonięcie miało miejsce podczas zjaz− du członków GTL, który odbywał się się w dniach 9−11 października 1911 roku we Lwowie. Po mszy delegaci udali się na Cmentarz Łyczakowski, gdzie Szeptycki wygłosił przemówienie podczas odsłonięcia pomnika [Sprawozdanie… 1911]. Nie wiadomo, czy zgromadzeni na lwowskiej nekropolii członkowie Towarzystwa znali już decyzję prezesa. Wiemy, że kilka dni wcześniej, 1 października, podczas 75. urodzin ojca, przedstawił ją członkom rodziny. 42−letni Kazimierz Szeptycki oficjalnie oznajmił, że wstępuje do zakonu [Szeptycki 1996]. Do członków GTL skierował list napisany 12 grudnia 1911 roku w Innsbrucku. Czytamy w nim: *Wykonując obecnie od dawna już powzięte postanowienie wstąpienia do stanu duchownego – opuszczam wszystkie moje dotychczasowe zajęcia i udaję się za granicę, aby jako gość jednego z francuskich lub niemieckich klasztorów Benedyktyńskich rozpocząć tamże studya teologiczne. Przedewszystkim więc przychodzę się pożegnać z Galicyjskim Towarzystwem Leśnem. W ręce Szanownego Wydziału składam zatem niniejszem godność Prezesa, a zarazem członka naszego Towarzystwa, którego obowiązków nadal spełniać bym nie mógł. Przy tej sposobności proszę, żebyście Panowie przyjęli bardzo szczere wyrazy podziękowania za życzliwość, którą mnie zawsze obdarzaliście, a którą zawsze we wdzięcznej zachowam pamięci* [Szeptycki 1911].

W swoim późniejszym życiu Szeptycki usunął się z działalności publicznej w dotychczaso− wym zakresie i przestał utrzymywać związki z GTL. Aby jednak w pełni ukazać, jak wyjątkowa to postać, wskazane będzie prześledzenie jego dalszych dziejów.

Metropolita Andrzej Szeptycki doradził Kazimierzowi łaciński zakon benedyktynów w Beuron (Badenia−Wirtembergia). Przykład starszego brata zdecydował ostatecznie, że po około roku Kazimierz przeniósł się do nowicjatu w grekokatolickim klasztorze zakonu studytów w Kamenicy w Bośni. Tam w 1913 roku złożył śluby zakonne i na cześć papieża przyjął imię Klemens (ukr. Kłymentij). 28 sierpnia 1915 roku niegdysiejszy hrabia przyjął święcenia kapłań− skie w Kriżewac (Chorwacja) i do końca I wojny światowej studiował teologię w Innsbrucku. Po powrocie ze studiów metropolita naznaczył go przełożonym studyckiego klasztoru w Skniło− wie. Faktycznie tamtejszy monaster ucierpiał w okresie wojny i został przeniesiony do Uniowa, letniej rezydencji lwowskich metropolitów. Z tym miejscem o. Klemens związał się na stałe. W 1926 roku został protoihumenem tamtejszej ławry (przełożonym klasztoru) [Dmytruch 2002; Sajko 2009].

W przeciwieństwie do okresu przedmonastycznego o. Klemens nie był osobą publiczną. Świadkowie tego okresu jego życia zapamiętali niezwykle skromną postać [Dmytruch 1997]. Tak jak inni mnisi, niegdysiejszy hrabia dyżurował w zakonnej kuchni, nosił wiadra z węglem. Jeden z zakonników po latach wspominał podarunek od protoihumena – spodnie, które ten krępował się nosić, gdyż wydawały mu się zbyt wytworne. O. Klemens pozostał w pamięci również jako świetny gospodarz, który wniósł do klasztoru zdolności i doświadczenia z życia świeckiego. Uniów pod kierownictwem nowego przeora został wyremontowany i adaptowany na potrzeby zakonne. Dziełem tego okresu był też typikon zakonu studytów (reguła zakonna) napisany wraz z metropolitą. O. Klemens osobiście dostarczył dokument papieskiej Kongregacji Kościołów Wschodnich. Z jego inicjatywy powstawały nowe klasztory, m.in. w Kanadzie. Przez cały czas utrzymywał związki z uczelnią w Innsbrucku, gdzie prowadził wykłady.

Choć Szeptycki cieszył się dużym szacunkiem wśród duchowieństwa, pozostawał w cieniu starszego brata, służąc mu pomocą w rozmaity sposób. Kiedy metropolita Andrzej ciężko zacho− rował, częściowo zastępował go o. Klemens. To on w marcu 1939 roku po wyborze Piusa XII witał nowego papieża w imieniu ukraińskiej Cerkwi grekokatolickiej [Dmytruch 2002; Sajko 2009].

Osobom, które dowiadują się, że ukraińskiego metropolitę, generała legionistę (gen. Stanisław Szeptycki, komendant III Brygady Legionów, dowódca frontu w wojnie z bol− szewikami, a w 1923 roku minister spraw wojskowych RP) i o. Klemensa łączy nie tylko naz− wisko, ale więzy braterstwa, fakt ten nie tyle cokolwiek tłumaczy, co zdumiewa. Nad źródłami tożsamości braci Szeptyckich zastanawia się m.in. Andrzej Zięba z UJ, który pisze, że matka braci, głęboko pobożna Zofia z Fredrów, była w swoim czasie jedną z ważniejszych prekursorek katolickiego ultramontanizmu [Zięba 1986]. Był to kierunek stawiający na pierwszym miejscu religię, swego rodzaju ponadnarodowy i ponadpaństwowy patriotyzm kościelny, uznający zwierzchnictwo papieża. Matka nie wykształciła w synach polskiego patriotyzmu, jakim tchnie choćby twórczość ich dziadka Aleksandra Fredry, a duch ultramontański krzepł ponadto pod opieką zaprzyjaźnionych z rodziną ojców zmartwychwstańców i jezuitów. W końcu XIX wieku, w czasach kipiących nacjonalizmów, w powstałej w ten sposób luce, znalazło się miejsce dla rodowej legendy, którą wręcz chełpił się ojciec. Nie tylko kolekcjonował portrety przodków, ale był wręcz jednym z galicyjskich prekursorów genealogii. Na dalszy wybór orientacji miały wpływ poglądy polityczno−narodowe środowiska krakowskich konserwatystów, z którymi młodzi Szeptyccy obcowali w gimnazjum i na studiach. Tym wpływom poddał się przede wszys− tkim Roman (Andrzej) Szeptycki. Uważa się, że Kazimierz (Klemens) w pewnym stopniu podążył drogą wytyczoną przez brata [Zięba 1986].

Po wybuchu II wojny światowej Uniów znalazł się pod okupacją radziecką. Czerwono− armiści rozstrzelali w Przyłbicach rodzinę Leona Szeptyckiego (brat Kazimierza). W nowej rzeczywistości politycznej, w której Lwów stał się częścią imperium radzieckiego, metropolita podzielił jego teren na cztery egzarchaty i swego młodszego brata ustanowił zwierzchnikiem jednostki obejmującej Rosję i Syberię. W okresie wojny metropolita Szeptycki zorganizował szeroko zakrojoną akcję ukrywania Żydów, której współinicjatorem był o. Klemens. Jako schro− nienie dla setek żydowskich dzieci służyły klasztorne sierocińce, m.in. przy monasterze w Uniowie, gdzie przebywał kilkuletni Adam Rotfeld, późniejszy minister spraw zagranicznych Polski [Torańska 2005]. W bibliotece pałacu św. Jura ukrywał się Dawid Kahane – późniejszy naczelny rabin Ludowego Wojska Polskiego, habit studytów skrywał pochodzenie Kurta Lewina, syna rabina lwowskiego. To o. Klemens wysłał go do niewielkiego klasztoru−pustelni w Karpatach, gdzie Lewin mógł ukryć się jako zakonnik. W swych wspomnieniach tak sportre− tował on swego dobroczyńcę: *Ojciec ihumen Kłymentij, wysoki, chudy starzec o twarzy ascety, podobny nadzwyczaj do metropolity, przyjął mnie z ojcowską serdecznością* [Lewin 2006]. Za zasługi ratowa− nia prześladowanych Żydów Szeptycki został pośmiertnie uhonorowany medalem "Sprawied− liwy wśród narodów świata", a 17 listopada 2008 roku odznaczony Orderem Odrodzenia Polski [http://www.prezydent.pl/x.node?id=6042908&eventId=24027872].

Kiedy w 1944 roku w Galicji znów pojawili się Rosjanie, sytuacja grekokatolików stała się niezwykle trudna. 1 listopada 1944 roku zmarł metropolita Andrzej. Jego następca, Josef Slipyj, mianował o. Klemensa archimandrytą (przełożonym generalnym) zakonu studytów. O. Klemens występował w składzie delegacji, które starały się pertraktować z władzami. Gdy w kwietniu 1945 roku aresztowano cały unicki episkopat, o. Klemens pozostał jako nieformalny zwierz− chnik unickiego duchowieństwa na Ukrainie. W pierwszą rocznicę śmierci metropolity poz− wolono mu jeszcze odprawić nabożeństwo nad jego grobem, ale jak napisał w liście do brata

Stanisława: *Na dniach wyjeżdżam do Uniowa, bo władza nie życzy sobie bym nadal przebywał we Lwowie (…) Do zobaczenia, ale gdzie i kiedy – zdaje się, że prędzej na tamtym świecie.* W tak proroczy sposób niegdysiejszy przewodniczący GTL zakończył ostatni list, który przetrwał w rodzinnych archiwach.

Usuwając o. Klemensa na prowincję, władze radzieckie przygotowywały się do ostatecz− nej likwidacji Cerkwi grekokatolickiej. Przypieczętował ją pseudosynod w marcu 1946 roku, który pod presją i przy absencji większości duchownych zjednoczył grekokatolików z prawo− sławiem [Szeptycki 1996; Dmytruch 2002]. Mimo to władza nie zapomniała o mnichu hrabiow− skiego rodu. 5 czerwca 1947 roku o. Szeptycki został aresztowany. Bezpośrednim świadkiem tego zdarzenia był kilkuletni Adam Rotfeld: *Widziałem jak w Uniowie odprowadzano go do samo− chodu, który odwiózł go do więzienia w Przemyślanach. Panowały tam stosunki trudne do opisania z punktu widzenia dzisiejszych doświadczeń. Np. główne wejście do budynku, w którym go przetrzymy− wano, udekorowane było trupami dwóch Ukraińców. Mieli opuszczone spodnie, a na piersiach zawie− szone kartki informujące, że walczyli przeciw władzy radzieckiej* [Torańska 2007].

Zarzuty postawione o. Klemensowi dotyczyły działalności antyradzieckiej. Oprócz przech− wyconej korespondencji, w której archimandryta starał się informować Watykan o sytuacji reli− gijnej na Ukrainie, jako dowód wykorzystano "Pamiątkę z Uniowa", przedwojenny folder zawierający informację – skądinąd prawdziwą – że bolszewicy starają się zniszczyć Kościół i pamięć o Bogu. Aresztanta, który nie przyznawał się do winy, przeniesiono do więzienia w Kijowie. Antyradzieckiej działalności i wspierania "band ukraińskich nacjonalistów" dowie− dziono o. Szeptyckiemu na 45 przesłuchaniach, na jakie przeszło 80−letniego mnicha wzywano nierzadko w środku nocy. Faktycznie uniowski klasztor dawał schronienie członkom UPA, jed− nak przechwycona przez NKWD korespondencja dowodzi, że samego o. Klemensa trudno uz− nać za zwolennika tej organizacji. Mimo to zakonnika skazano na osiem lat więzienia. 15 marca 1948 roku archimandrytę Szeptyckiego przewieziono do więzienia we Włodzimierzu nad Klaźmą. Zmarł tam 1 maja 1951 roku [Dmytruch 2002].

Po latach o. Klemens doczekał się rehabilitacji, a w miejscu, gdzie prawdopodobnie został pogrzebany, ustawiono symboliczny nagrobek. Obecnie imię o. Klemensa Szeptyckiego nosi jedno z lwowskich gimnazjów. 3 maja 2008 roku we Lwowie miała miejsce konferencja zwią− zana z 110. rocznicą odnowienia życia monastycznego Cerkwi grekokatolickiej, podczas której wszystkie referaty poświęcono osobie o. Szeptyckiego i zaprezentowano film o nim. Doniosłym wydarzeniem stała się beatyfikacja o. Klemensa, której dokonał 24 czerwca 2001 roku Jan Paweł II. Tym samym jeden spośród 16 przewodniczących Galicyjskiego, a później Polskiego Towa− rzystwa Leśnego, zaliczany jest do grona katolickich błogosławionych.

## **Literatura**

**Dmytruch S. 1997.** Duchovne formuvannya monacha studyta. Sviczado, Lwów.

- **Dmytruch S. 2002.** Błażennyj Kłymentij Szeptyckyj pro molytvu u vidrodżenych monastyriach Studijskoho ustavu. Sviczado, Lwów.
- **Lewin K. I. 2006.** Przeżyłem. Saga Świętego Jura spisana w roku 1946. Fundacja Zeszytów Literackich, Warszawa. **Protokół z posiedzenia członków Wydziału z 6 listopada 1903 roku. 1903.** Sylwan 386−390.

**Regulamin funduszu zapomogowego Galicyjskiego Towarzystwa Leśnego. 1910.** Sylwan 292−295.

**Sajko O. 2009.** Błażennyj sviatomuczenik Klimentij Szeptyckyj. http://www.cerkva.od.ua/index.php?option=com\_ content&task=view&id=308, dostęp 7 czerwca 2009.

**Sprawozdanie z czynności Wydziału GTL za rok 1903/04 i 1904/05. 1905.** Sylwan 332−349.

**Sprawozdanie z działalności Galicyjskiego Towarzystwa Leśnego za rok 1909/10. 1910.** Sylwan 410−422.

**Sprawozdanie z Walnego Zgromadzenia Członków GTL z dnia 9−11 października 1911 roku we Lwowie. 1911.** Sylwan 504−522.

**Stenograficzny protokół obrad XIX Walnego Zgromadzenia Członków GTL z dnia 5 października 1903 roku we Lwowie. 1903.** Sylwan 345−363.

- **Stenograficzny protokół obrad XXIV Walnego Zgromadzenia Członków GTL z dnia 24 sierpnia 1909 roku w Tarnowie. 1909.** Sylwan 490−512.
- **Stenograficzny protokół obrad XXV Walnego Zgromadzenia Członków GTL z dnia 21 sierpnia 1907 roku w Krakowie. 1907.** Sylwan 382−405.
- **Stenograficzny protokół obrad XXV Walnego Zgromadzenia Członków GTL z dnia 9 sierpnia 1910 w Stryju. 1910.** Sylwan 502−515.
- **Szczerbowski J. 2007.** Pamiętnik 25−letniej działalności Galicyjskiego Towarzystwa Leśnego 1882−1907. Ruthenus, Krosno.
- **Szeptycka Z. 1967.** Wspomnienia z lat ubiegłych. Wrocław−Warszawa−Kraków.
- **Szeptycki J. 1996.** Otec Kłymentij Szeptyckyj. Żyttepys na pidstavi archivnych materialiv rodyny Szeptyckych. Sviczado, Lwów.
- **Szeptycki K. 1911.** List do Wydziału galicyjskiego Towarzystwa Leśnego we Lwowie. Sylwan 497.
- **Torańska T. 2005.** Zgubiłem nieme H. Gazeta Wyborcza Duży Format 33: 5−6.
- **Torańska T. 2007.** Uratował mnie arcybiskup. Gazeta Wyborcza 123: 14−15.
- **Z życia Towarzystwa. 1910.** Sylwan: 237−239.
- **Zięba A. 1986.** Metropolita Andrzej Szeptycki. Kwartalnik Historyczny 4: 885−900.

## **NOTATKI**

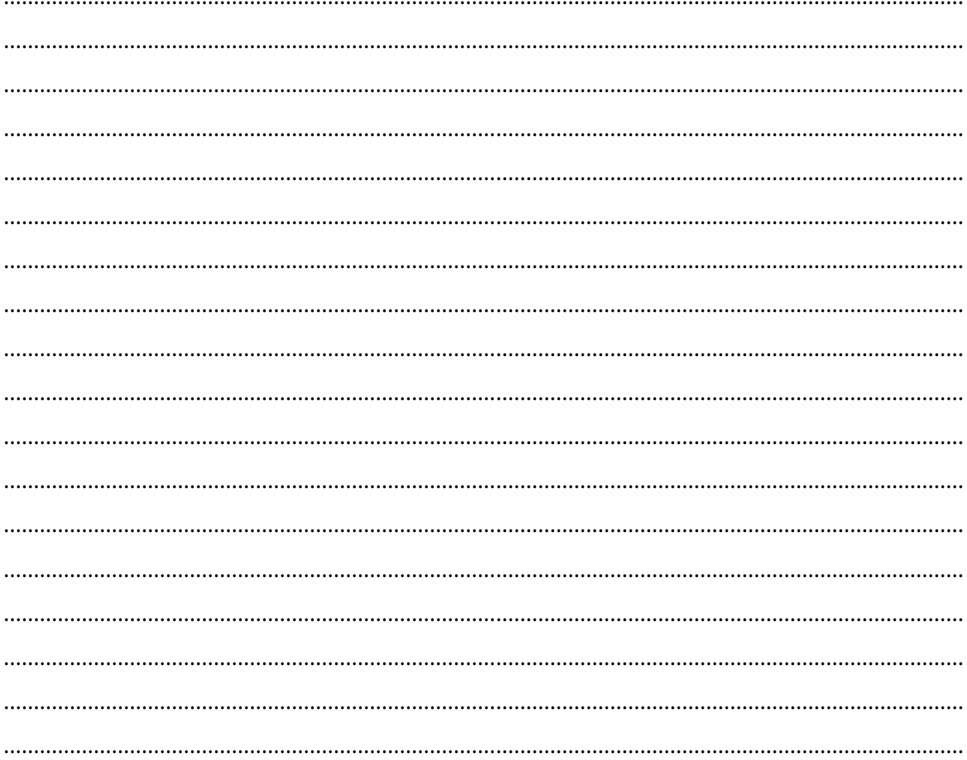